**CRAB** Washington State **COUNTY ROAD ADMINISTRATION BOARD** 

## **A Practical Guide to Autodesk Civil 3D 2020**

## **Agenda**

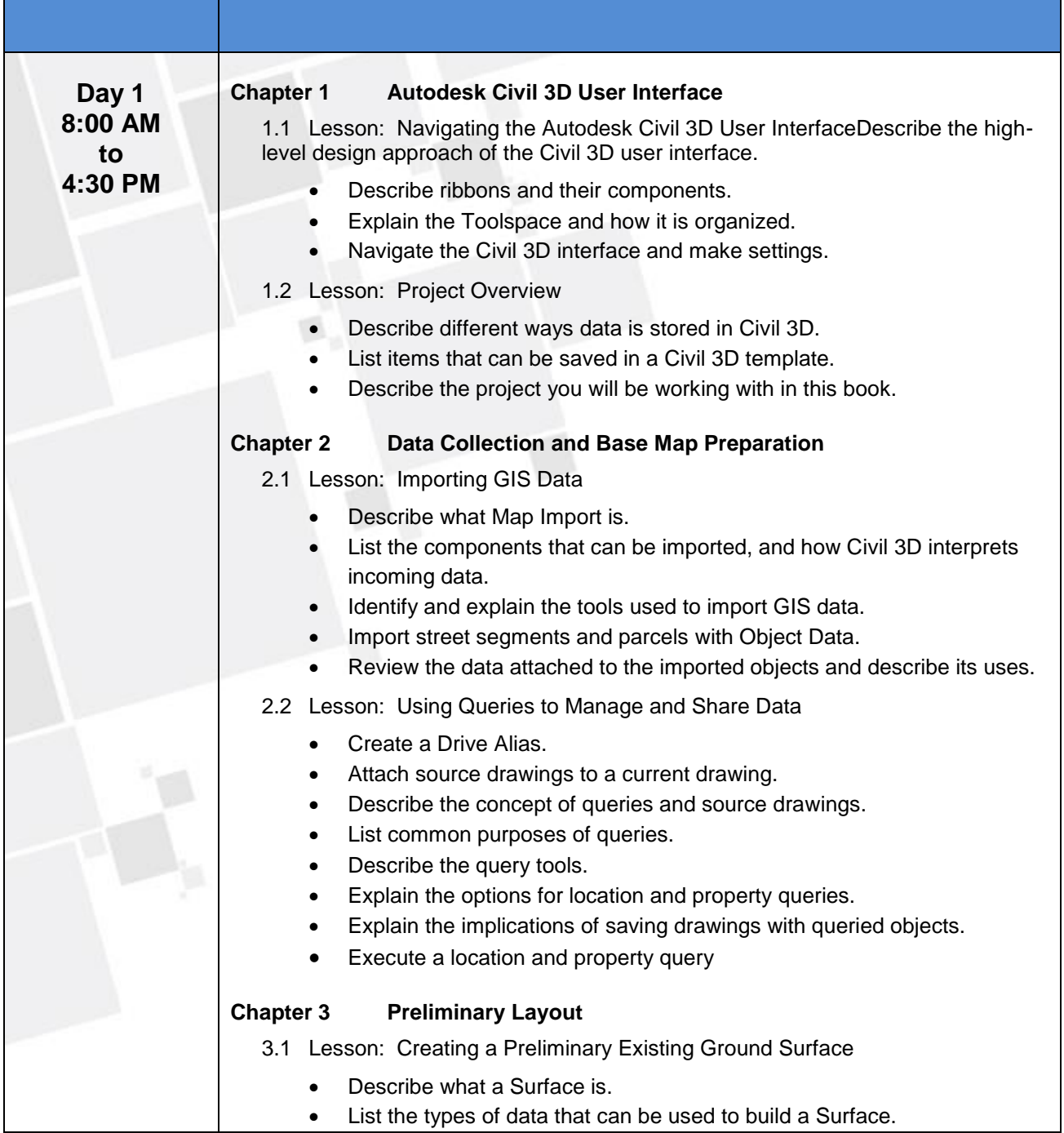

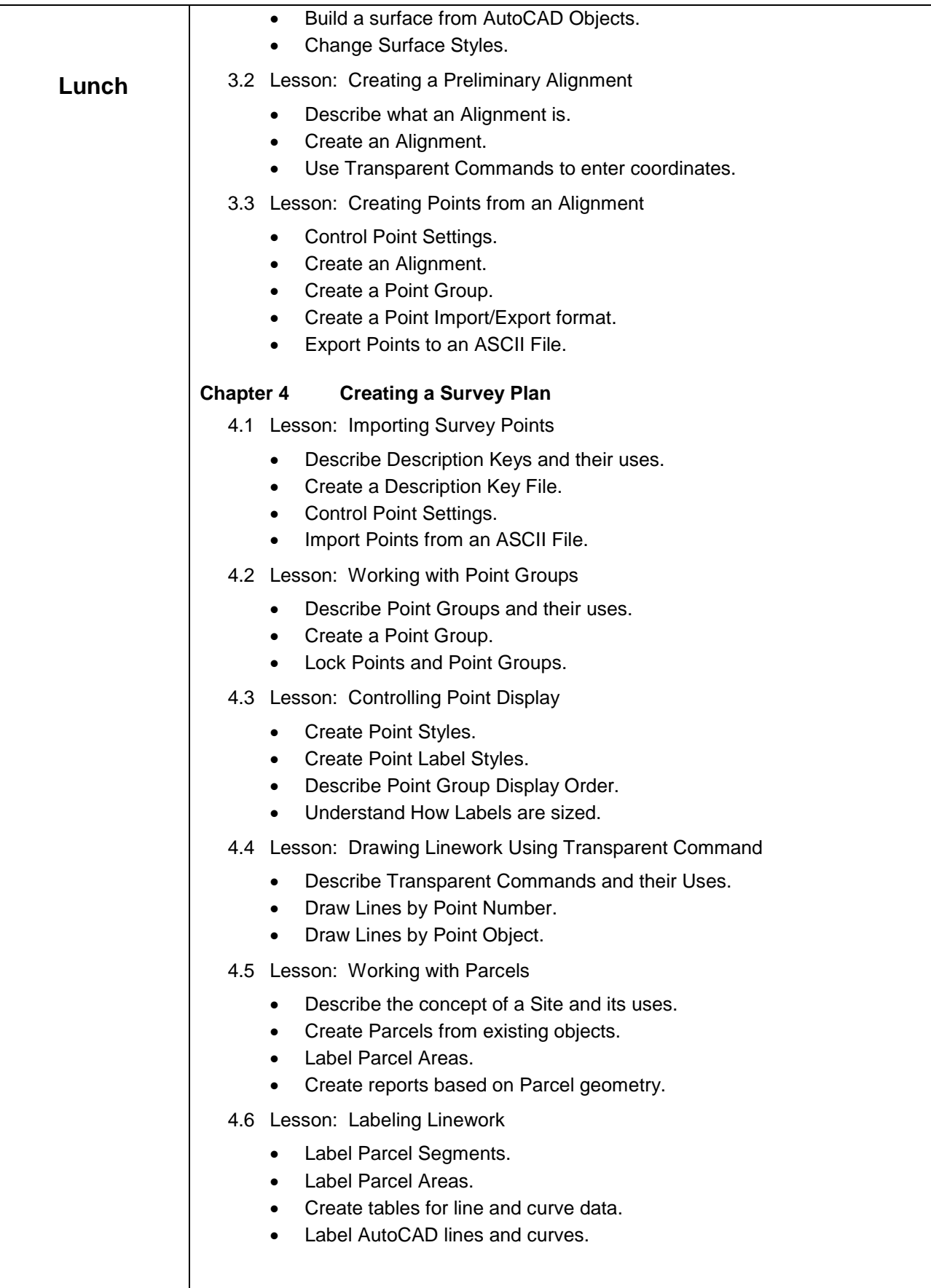

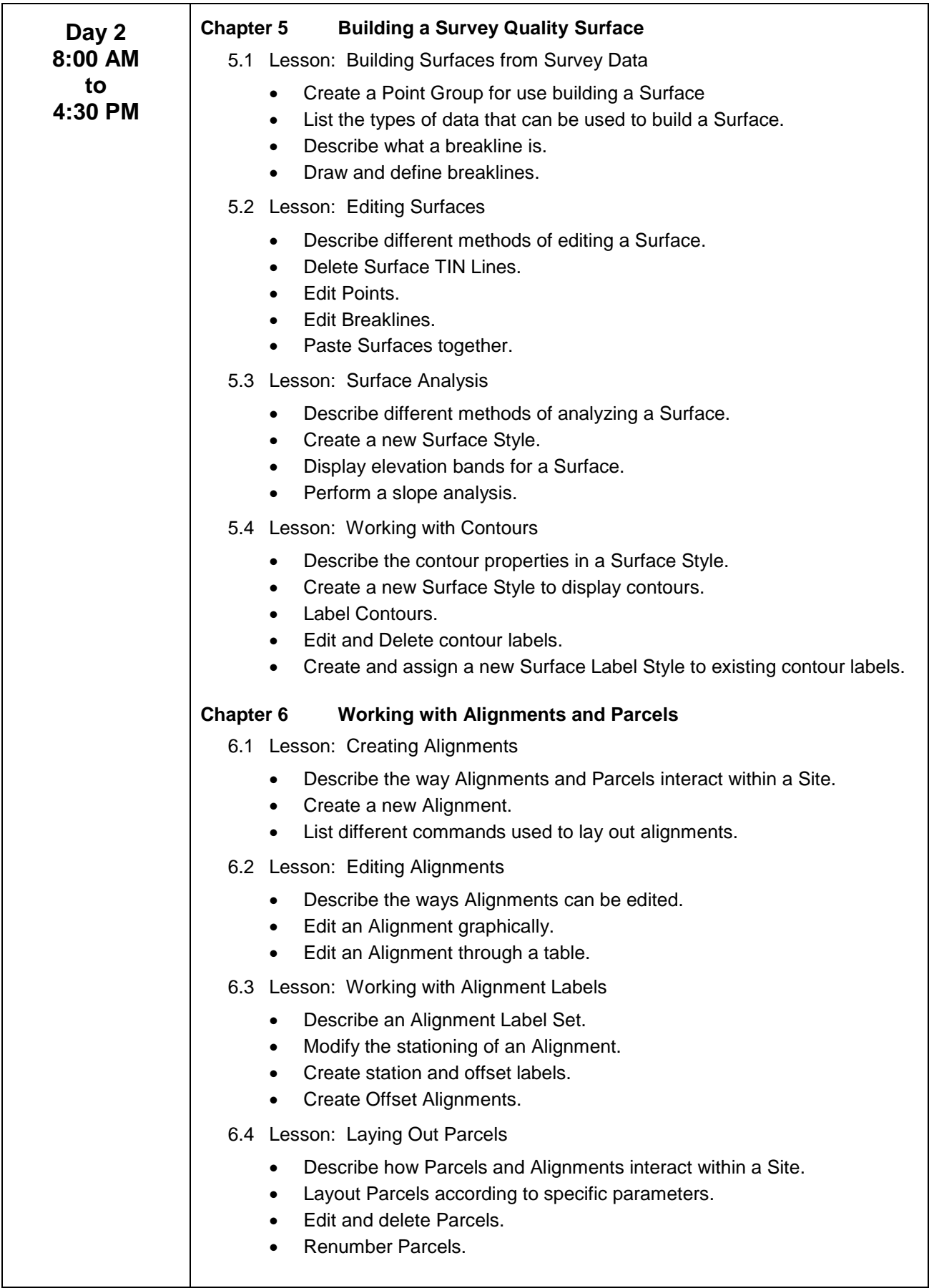

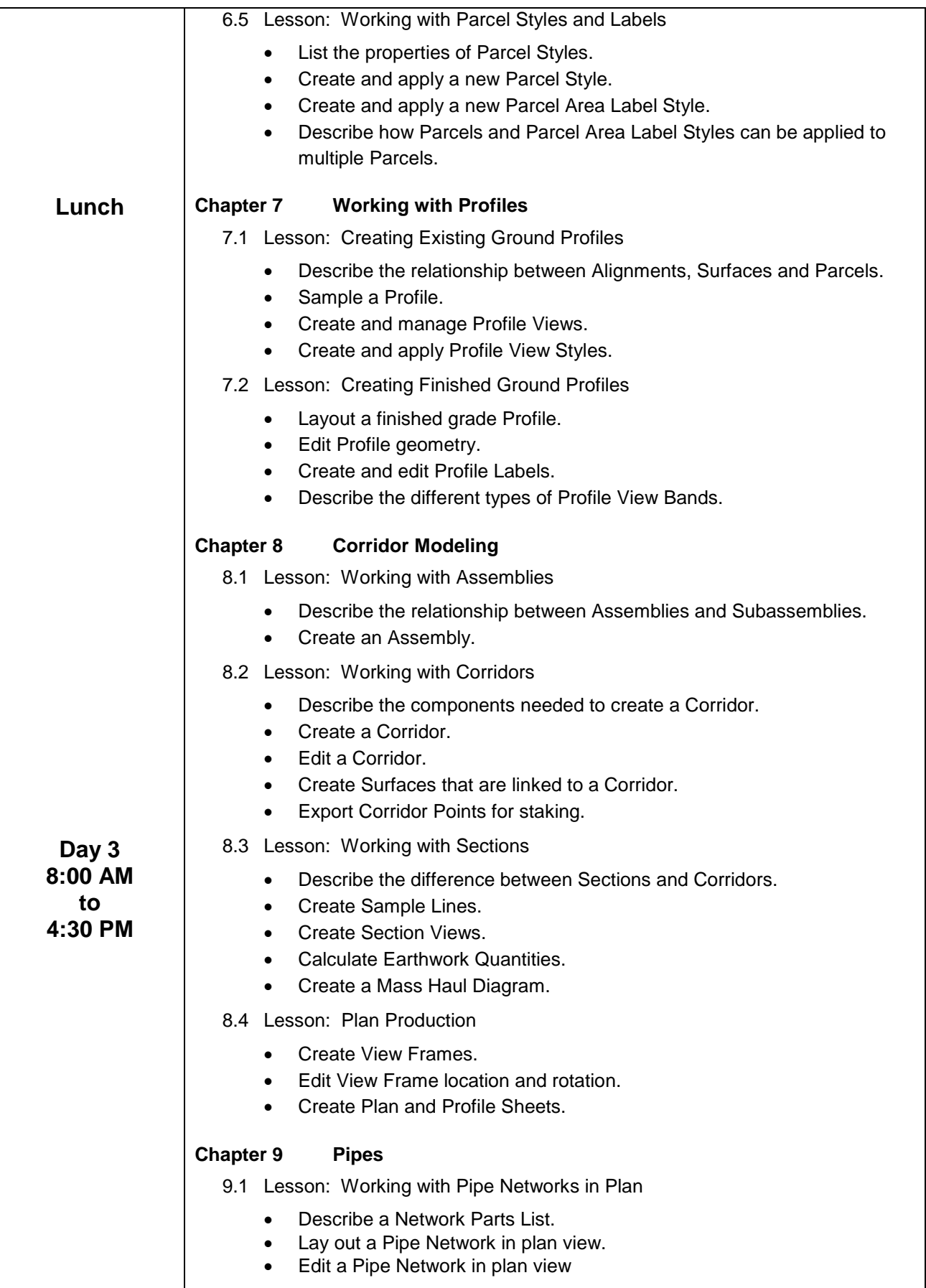

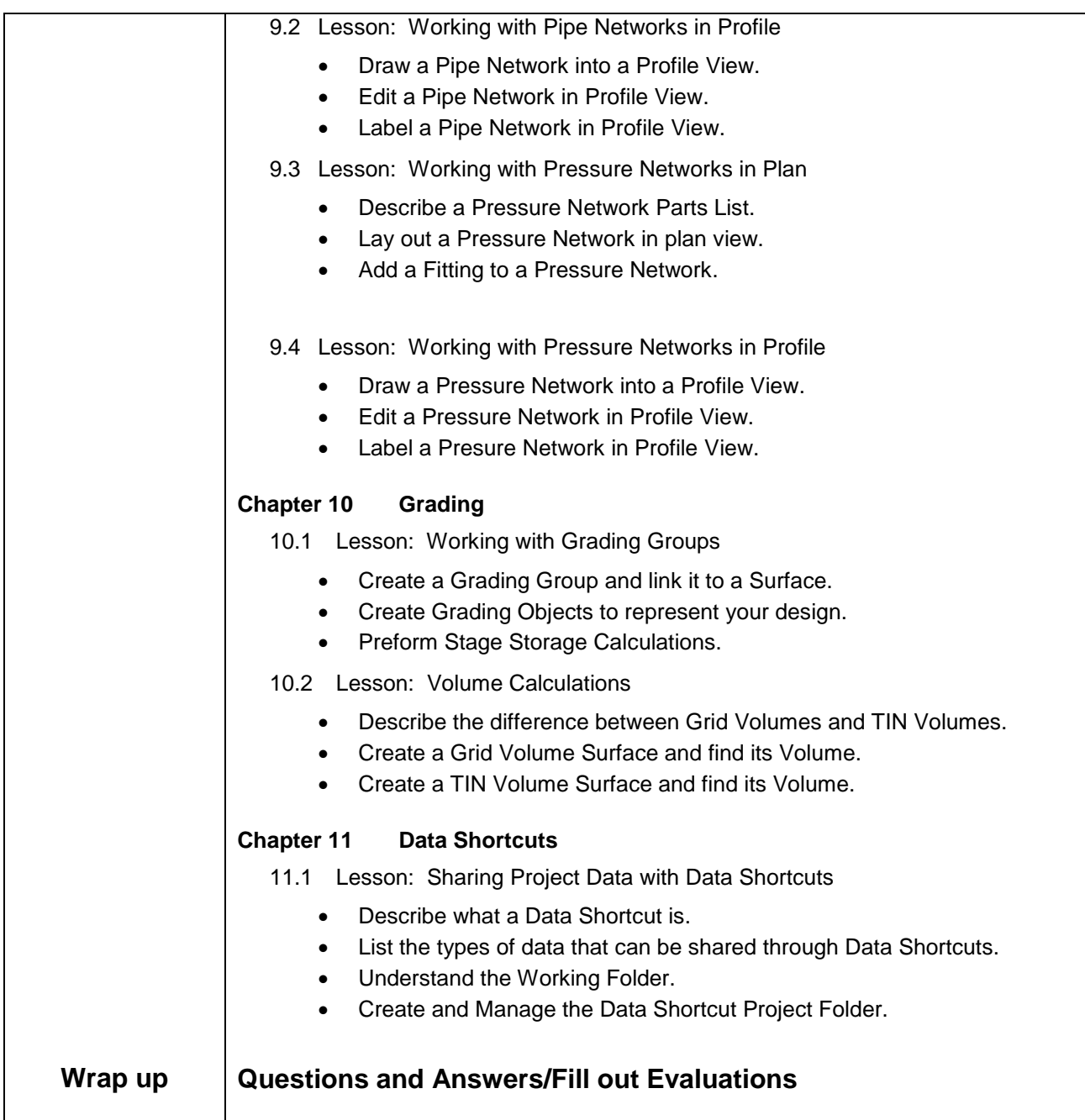

## **Breakfast, Lunch, and Dinner NOT provide by CRAB.**